# Windows 10 Keyboard Shortcut List

### Copy, Paste and Other General Keyboard Shortcuts

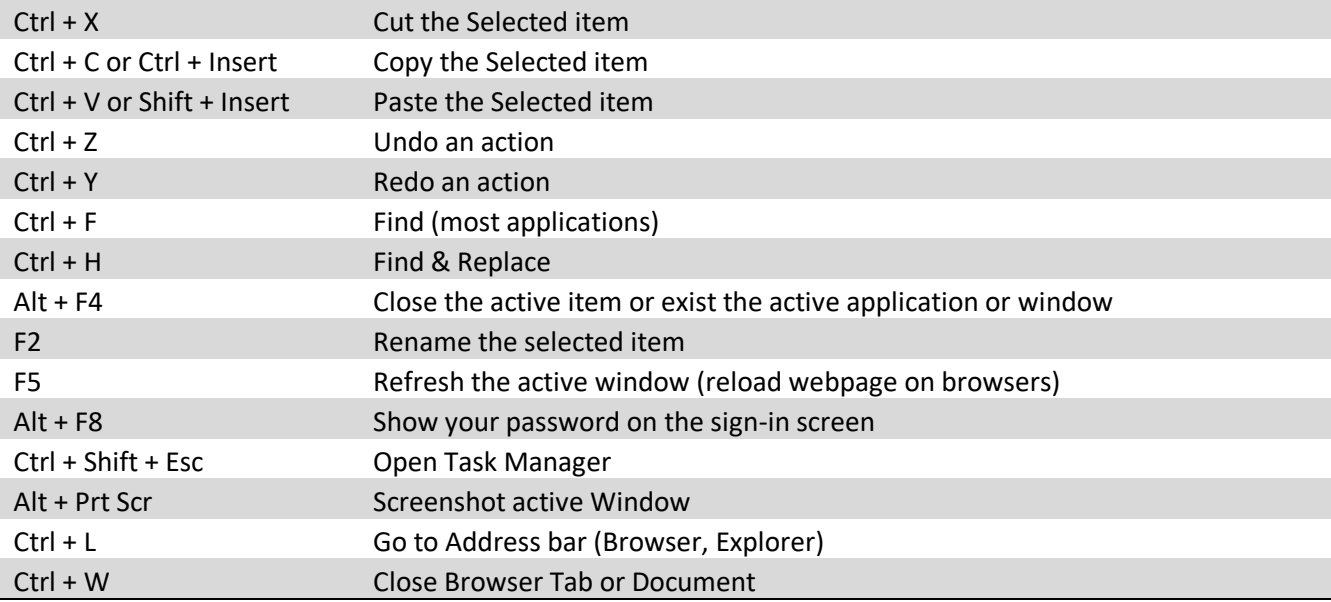

### Windows Key Shortcuts

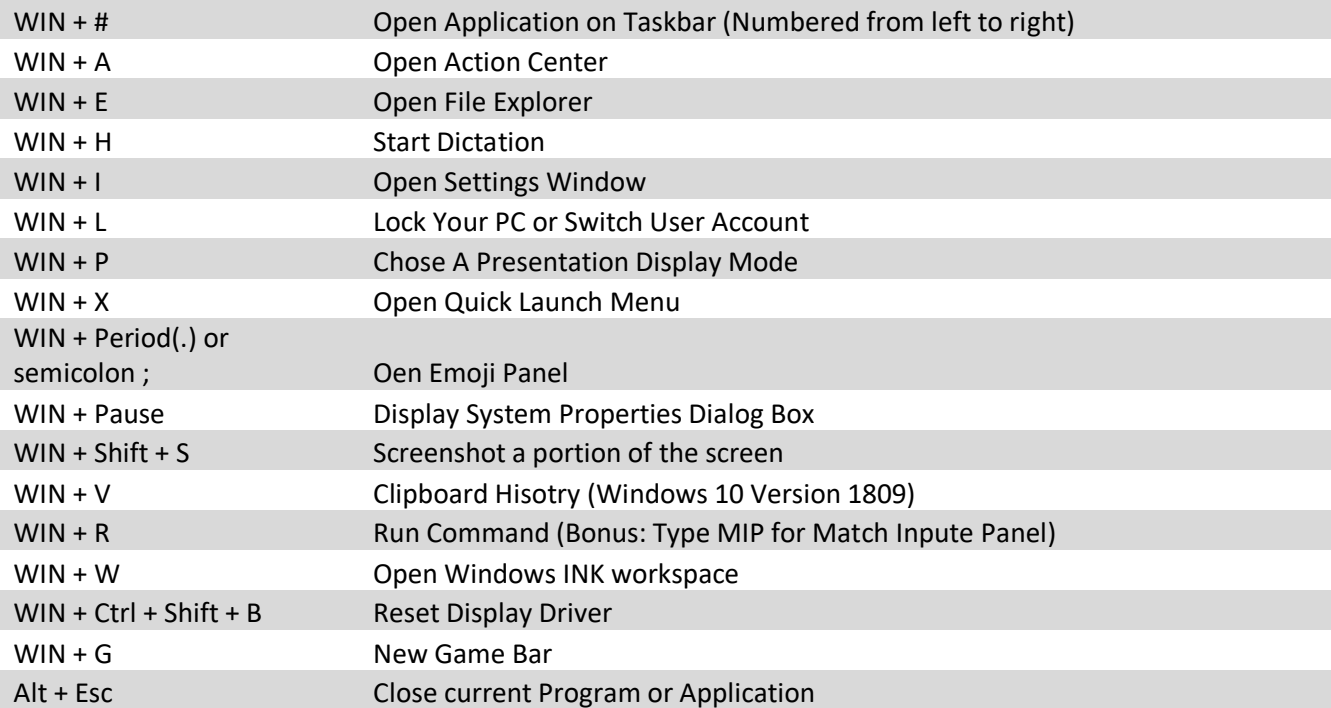

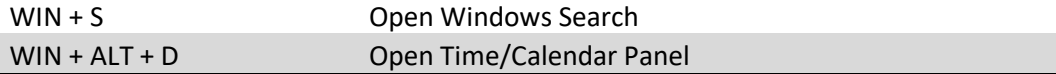

## Word Processing Keyboard Shortcuts

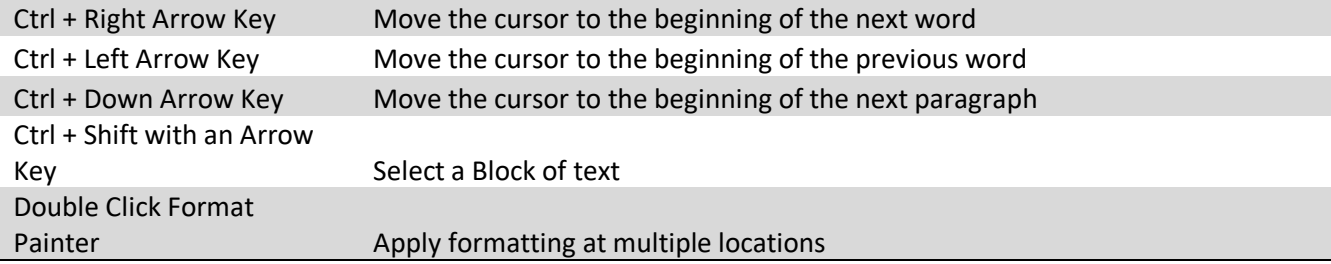

## Windows Management Keyboard Shortcuts

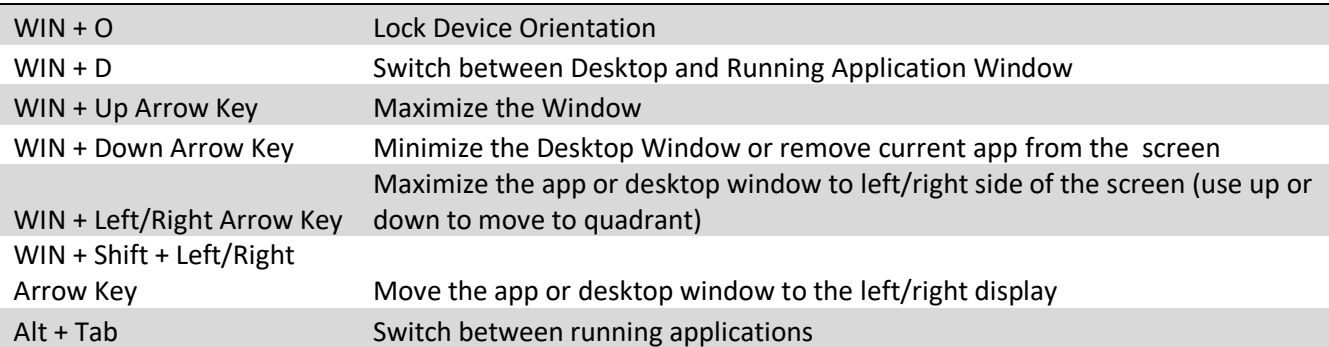

### File Explorer Keyboard Shortcuts

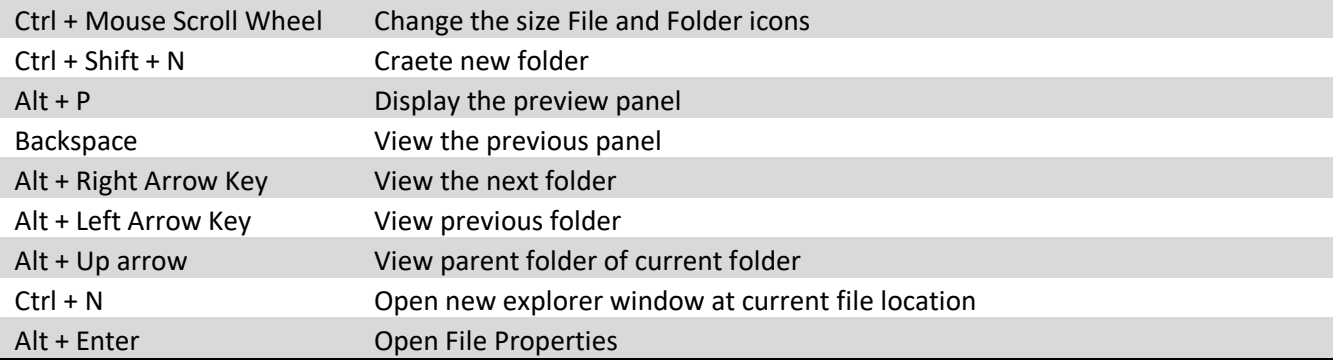

## Virtual Desktop Keyboard Shortcuts

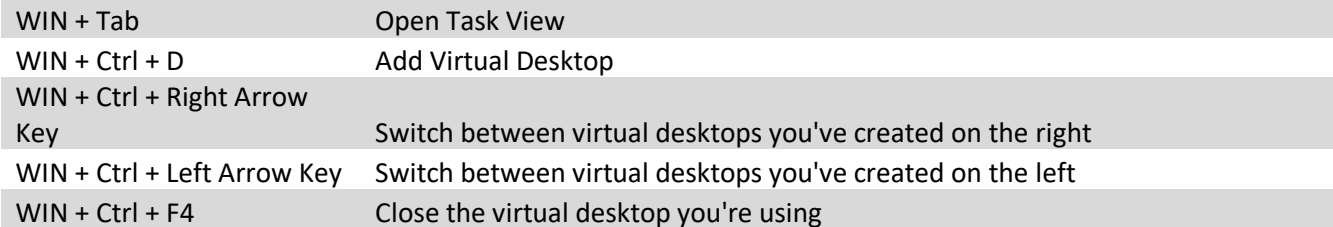

Source: <https://www.blogsdna.com/28670/windows-10-keyboard-shortcuts-pdf.htm>